Bestellung einer Webseite zum Projekt "ERINNERUNGEN" Sie können dieses Formular am Bildschirm ausfüllen und dann ausdrucken oder ausdrucken und dann per Hand ausfüllen.

Hiermit bestelle ich eine Seite zur **Erinnerung an:**

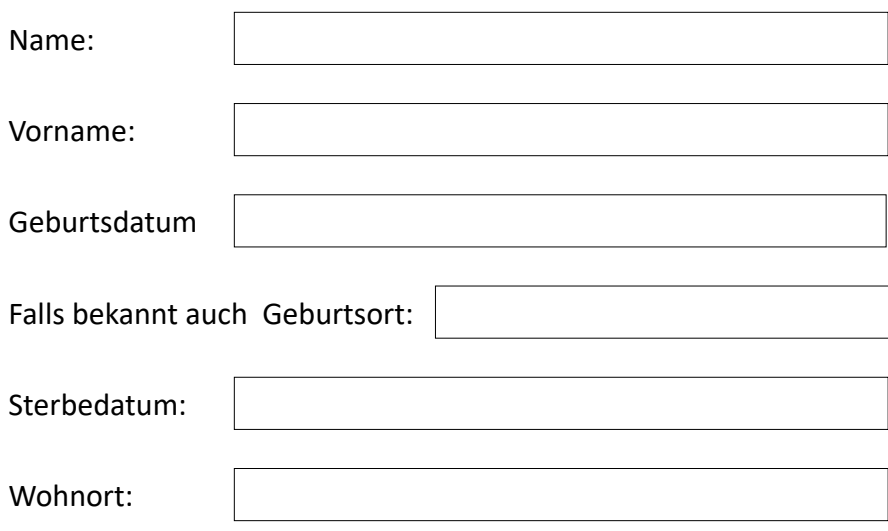

## **Informationen zum Besteller:**

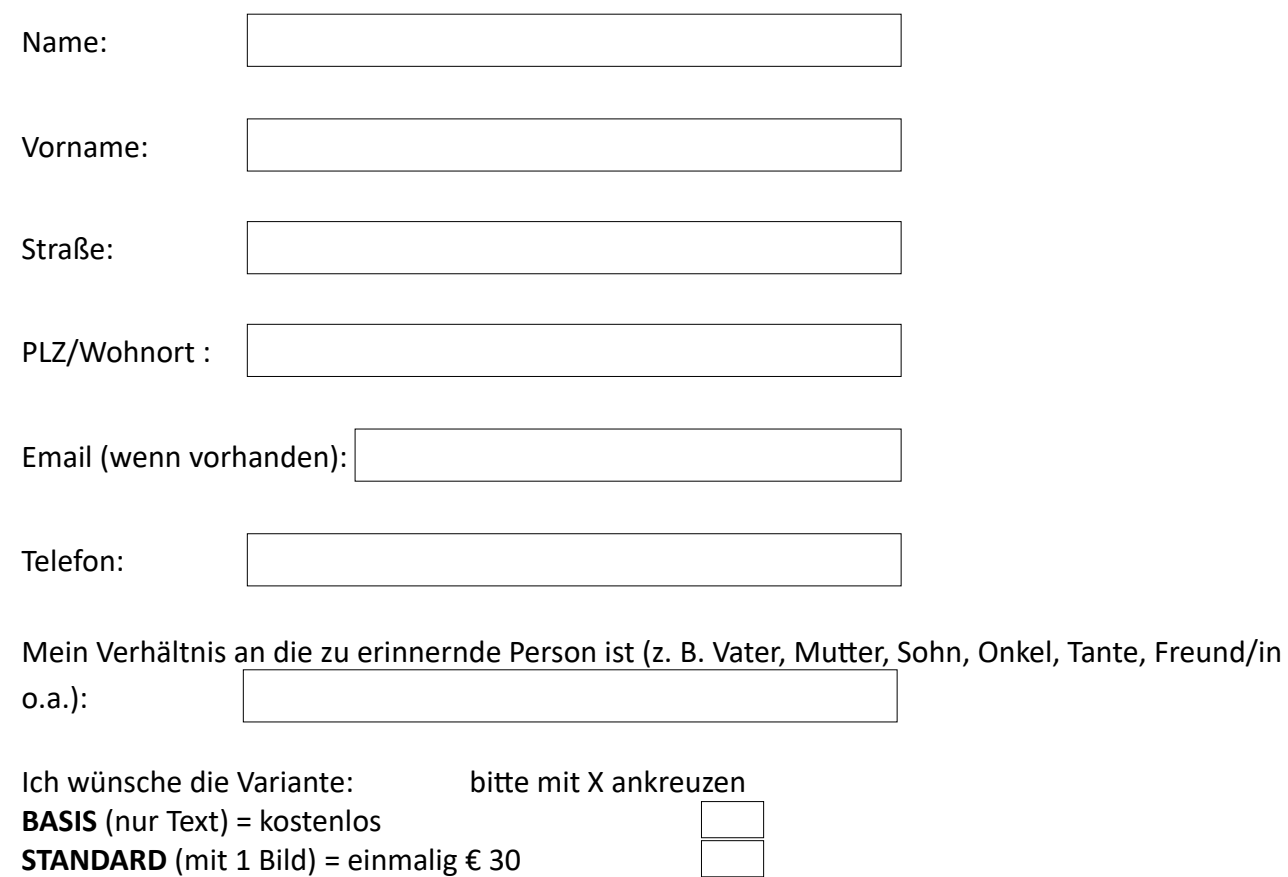

bilderbuch-ruppichteroth.de – vertreten durch Wolfgang Eilmes Am Wasserberg 12 – 53809 Ruppichteroth - Tel. 02295-6315 - Fax: 02295-2282

**PREMIUM** (mit bis zu 5 Bildern) = einmalig € 50

# **Allgemeine Geschäftsbedingungen (AGB)**

Die eingesandten Texte werden von bilderbuch-ruppichteroth.de redaktionell geprüft. Wir behalten uns das Recht der Korrektur, der Kürzung, Änderung oder Nicht-Veröffentlichung auch ohne Angabe von Gründen vor.

Es werden nur positive, neutrale, sachliche oder informative Texte zugelassen. Texte mit negativen Inhalten werden nicht zugelassen. Die Beurteilung hierüber obliegt bilderbuch-ruppichteroth.de.

Hier können Sie eventuelle Zusatzwünsche angeben:

#### **Urheberrechte:**

Ich erkläre hiermit, dass ich nur Bilder und Texte zur Verfügung gestellt, die von mir selbst erstellt wurden oder die mir vom Rechteinhaber mit der Erlaubnis zur Veröffentlichung überlassen wurden, deren Urheber eindeutig gekennzeichnet sind und die frei sind von Rechten Dritter. bilderbuch-ruppichteroth.de haftet nicht für Verstöße.

#### **Widerrufsbelehrung**

Ich habe die untenstehende Widerrufsbelehrung gelesen und akzeptiere diese.

#### **Zahlung** (nur Variante **STANDARD** oder **PREMIUM**)

Falls Sie die Variante **STANDARD** oder **PREMIUM** gewählt haben, erhalten Sie von uns eine separate Rechnung. Die bestellte Webseite wird nach Zahlungseingang online gestellt.

Unterschrift:

#### **Zum weiteren Vorgehen:**

- **-** Senden Sie uns dieses Anmeldeformular per Post oder per Fax an: Wolfgang Eilmes - Am Wasserberg 12 - 53809 Ruppichteroth Fax: 02295 – 2282
- **-** Senden Sie uns den gewünschten Text und eventuelle Bilder per email oder Post zu

Wir melden uns bei Ihnen, sobald die bestellte Webseite online gestellt wurde.

### **Widerrufsbelehrung**

Sie haben das Recht, binnen vierzehn Tagen ohne Angabe von Gründen den durch die Absendung des Bestellformulars abgeschlossenen Vertrag mit bilderbuch-ruppichteroth.de ohne Angabe von Gründen zu widerrufen.

Die Widerrufsfrist beträgt 14 Tage ab dem Tag des Vertragsabschlusses. Um Ihr Widerrufsrecht auszuüben, müssen Sie uns mittels einer eindeutigen Erklärung (z. B. ein mit der Post versandter Brief, Telefax oder email (Kontakte/Adressen s. unten auf dieser Seite)) über Ihren Entschluss, diesen Vertrag zu widerrufen, informieren. Sie können dies formlos tun, z. B. durch die Erklärung "Hiermit widerrufe ich den am \_\_\_\_\_\_\_\_\_\_*(Tag des Vertragsabschlusses)* abgeschlossenen Vertrag mit bilderbuch-ruppichteroth.de."

Zur Wahrung der Widerrufsfrist reicht es aus, dass Sie die Mitteilung über die Ausübung des Widerrufsrechts vor Ablauf der Widerrufsfrist absenden.

Wir werden bis dahin geleistete Zahlungen unverzüglich und spätestens innerhalb von vierzehn Tagen ab dem Tag zurückzahlen, an dem die Mitteilung über Ihren Widerruf des Vertrags bei uns eingegangen ist. Wir werden Ihnen wegen dieser Rückzahlung keine Entgelte berechnen.